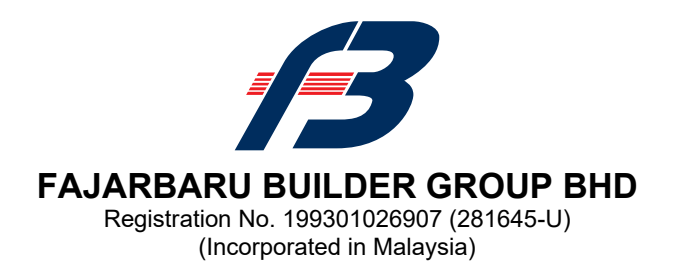

# **ADMINISTRATIVE GUIDE FOR THE POSTPONED EXTRAORDINARY GENERAL MEETING ("POSTPONED EGM")**

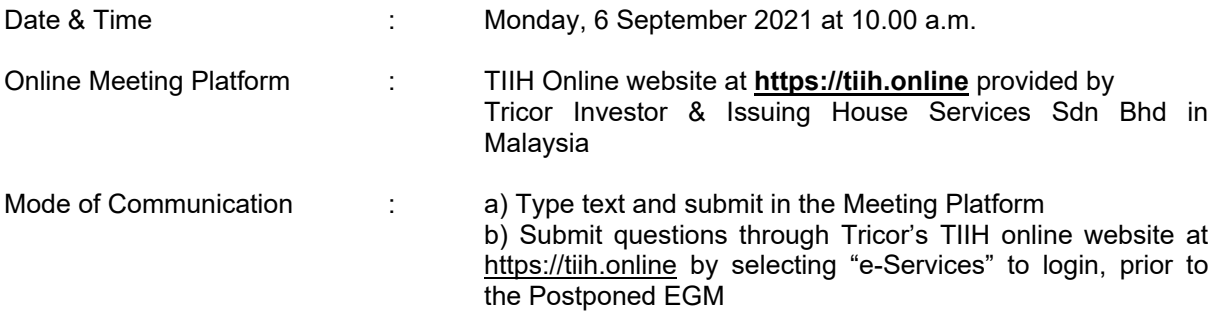

#### **MODE OF MEETING**

In line with the revised Guidance Note and FAQs on the conduct of General Meetings for Listed Issuers issued by the Securities Commission Malaysia, the Postponed EGM of the Company will be conducted on a fully virtual basis by way of live streaming and with online remote voting through the Remote Participation and Voting ("RPV") facilities provided by Tricor Investor & Issuing House Services Sdn. Bhd. ("Tricor") via its TIIH Online website at https://tiih.online.

Please note that only shareholder whose name appears on the Record of Depositors ("ROD") on 27 August 2021 (General Meeting ROD) shall be entitled to attend or appoint proxy to attend and / or vote on his / her behalf.

# **REMOTE PARTICIPATION AND VOTING FACILITIES ("RPV")**

Shareholders / proxies are able to attend virtually, speak (in the form of real time submission of typed texts) and vote (collectively, "participate") remotely at the Postponed EGM using the RPV provided by Tricor via TIIH Online website at https://tiih.online. Please refer to the Procedures for RPV herein.

A shareholder who has appointed proxy(ies) or corporate representative(s) or attorney(s) to participate at the Postponed EGM via the RPV must request his / her proxy(ies) or corporate representative(s) or attorney(s) to register himself / herself / themselves for the RPV at TIIH Online website at https://tiih.online. Please refer to the Procedures for RPV herein.

#### **PROCEDURES FOR RPV**

Shareholder(s) or proxy(ies) or corporate representative(s) or attorney(s) who wish to participate in the Postponed EGM will need to follow the requirements and procedures as summarized below:

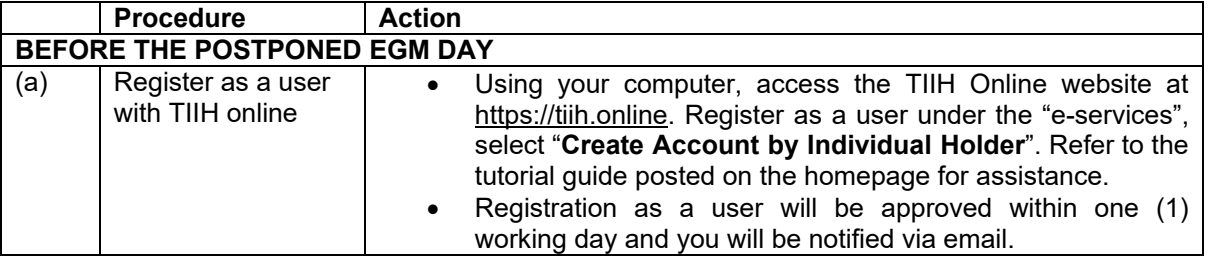

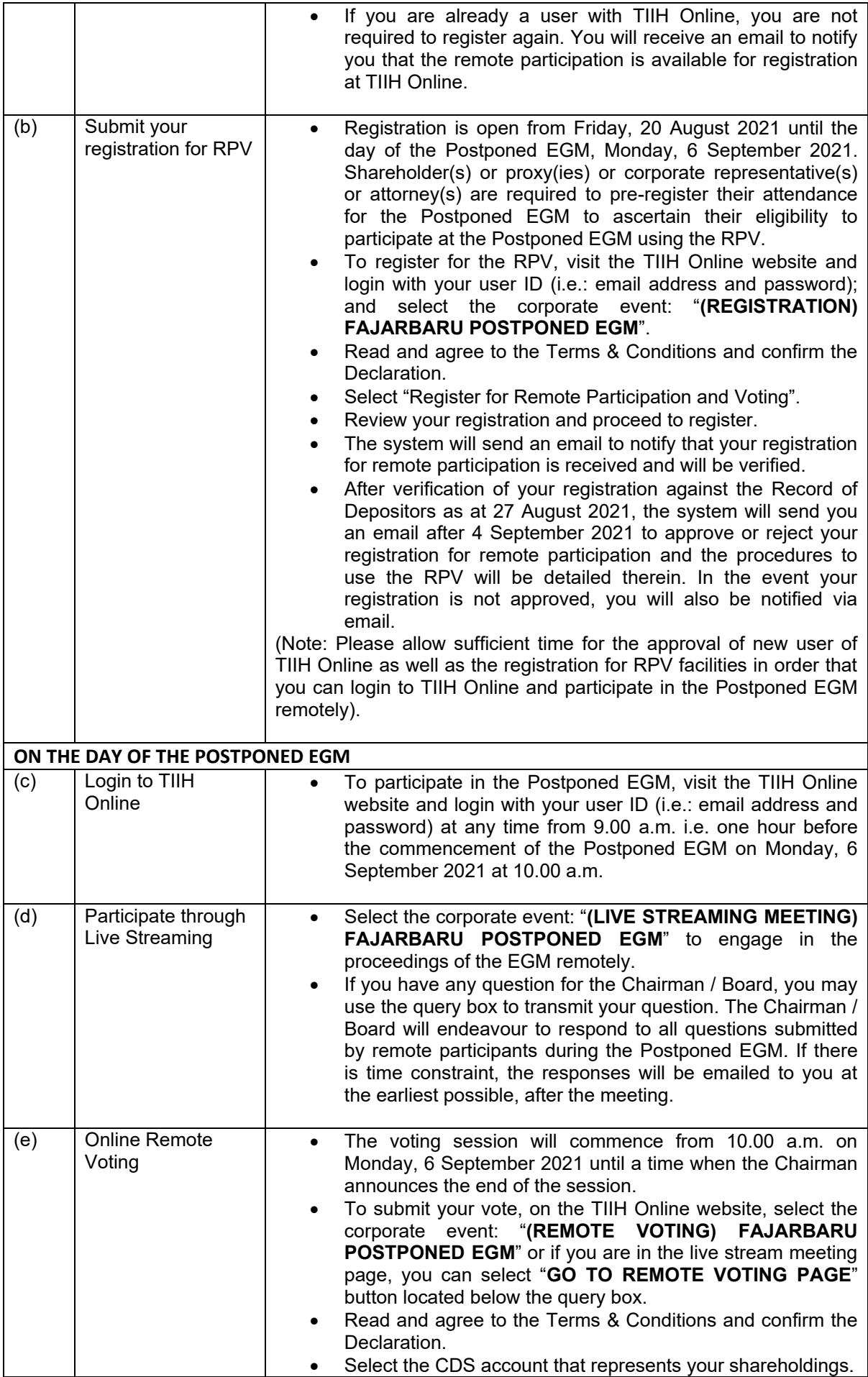

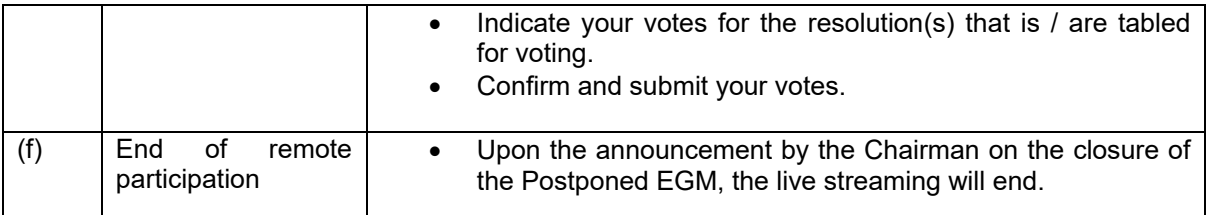

Note to users of the RPV facilities:

- 1. Should your registration for the RPV be approved, we will make available to you the rights to join the live streaming meeting and to vote remotely. Your login to TIIH Online on the day of meeting will indicate your presence at the virtual meeting.
- 2. The quality of your connection to the live broadcast is dependent on the bandwidth and stability of the internet at your location and the device you use.
- 3. In the event that you encounter any issues with logging in, connection to the live streaming meeting or voting online on the day of the meeting, kindly call Tricor Help Line at 011 - 4080 5616 / 011 – 4080 3168 / 011 – 4080 3169 / 011 – 4080 3170 or email to tiih.online@my.tricorglobal.com for assistance.

## **APPOINTMENT OF PROXY OR CORPORATE REPRESENTATIVE OR ATTORNEY**

Shareholders who appoint proxy(ies) to participate via the RPV at the Postponed EGM must ensure that the duly executed Form of Proxy is deposited in a hard copy form or by electronic means to Tricor no later than Saturday, 4 September 2021 at 10.00 a.m.

The appointment of a proxy may be made in hard copy form or electronically as below:

1. In hard copy form

The Form of Proxy must be deposited with Tricor's office at Unit 32-01, Level 32, Tower A, Vertical Business Suite, Avenue 3, Bangsar South, No. 8, Jalan Kerinchi, 59200 Kuala Lumpur, Malaysia or alternatively, at Tricor's Customer Service Centre at Unit G-3, Ground Floor, Vertical Podium, Avenue 3, Bangsar South, No. 8, Jalan Kerinchi, 59200 Kuala Lumpur, Malaysia.

2. Electronically

The Form of Proxy can be electronically submitted via Tricor's TIIH Online website at https://tiih.online. Kindly refer to the Procedure for Electronic Submission of Form of Proxy.

Please ensure ALL the particulars as required in the Form of Proxy are completed, signed and dated accordingly.

Any authority pursuant to which such an appointment is made by a power of attorney must be deposited at the Tricor's office at Unit 32-01, Level 32, Tower A, Vertical Business Suite, Avenue 3, Bangsar South, No. 8, Jalan Kerinchi, 59200 Kuala Lumpur, Malaysia or alternatively, at Tricor's Customer Service Centre at Unit G-3, Ground Floor, Vertical Podium, Avenue 3, Bangsar South, No. 8, Jalan Kerinchi, 59200 Kuala Lumpur, Malaysia not later than 4 September 2021 at 10.00 a.m. to participate via the RPV in the Postponed EGM. A copy of the power of attorney may be accepted provided that it is certified notarially and / or in accordance with the applicable legal requirements in the relevant jurisdiction in which it is executed.

For a corporate member who has appointed a representative, please deposit the **ORIGINAL** certificate of appointment at the Tricor's office, or alternatively, at its Customer Service Centre at the above addresses not later than 4 September 2021 at 10.00 a.m. to participate via the RPV in the Postponed EGM.

Shareholders who have appointed proxy(ies) or corporate representative(s) or attorney(s) to participate in the Postponed EGM must request his / her proxy(ies) or corporate representative(s) or attorney(s) to register himself / herself / themselves for the RPV at TIIH Online website at https://tiih.online.

# **PROCEDURES FOR ELECTRONIC SUBMISSION OF FORM OF PROXY**

The procedures to submit your Form of Proxy electronically via TIIH Online website are summarized below:

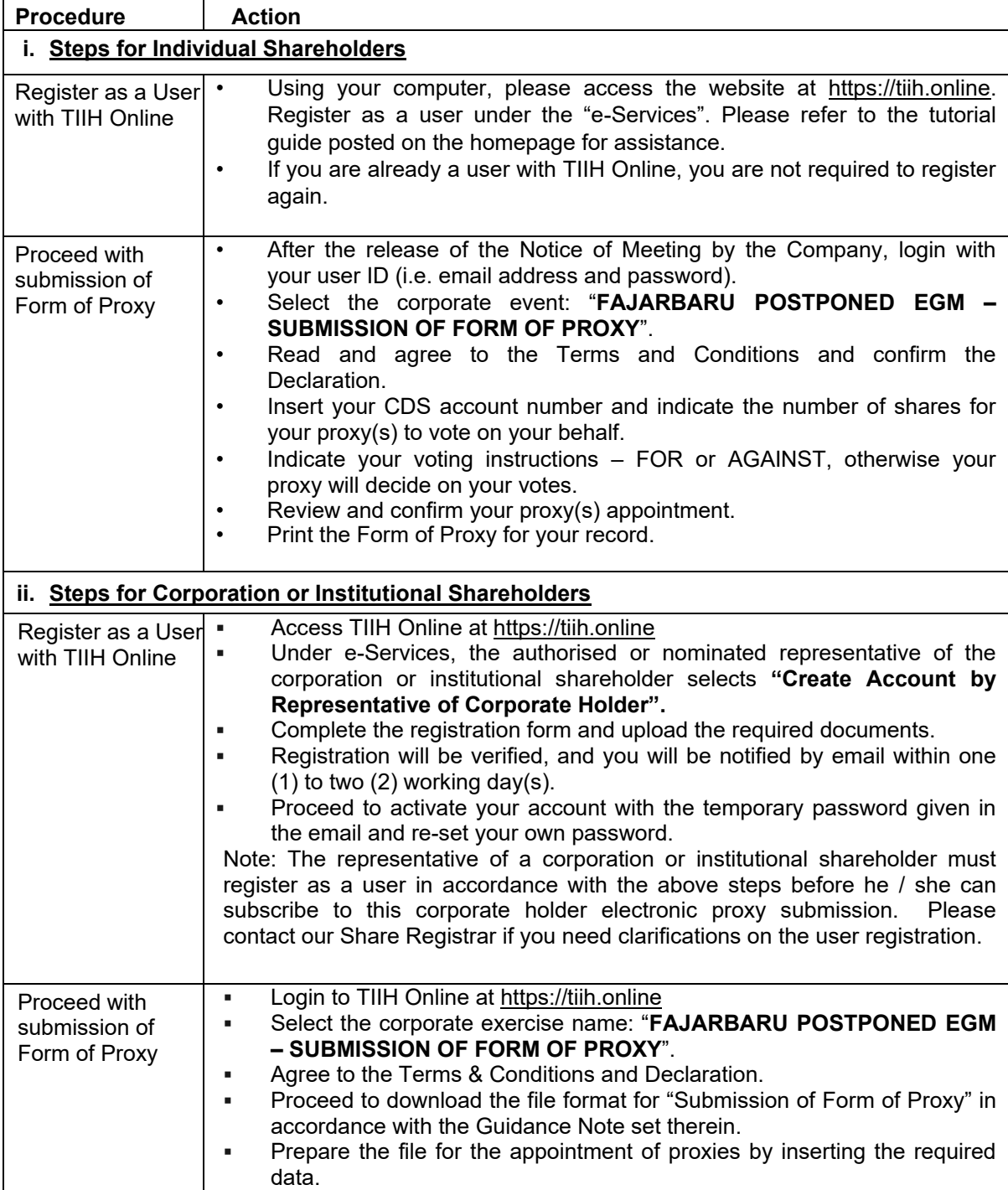

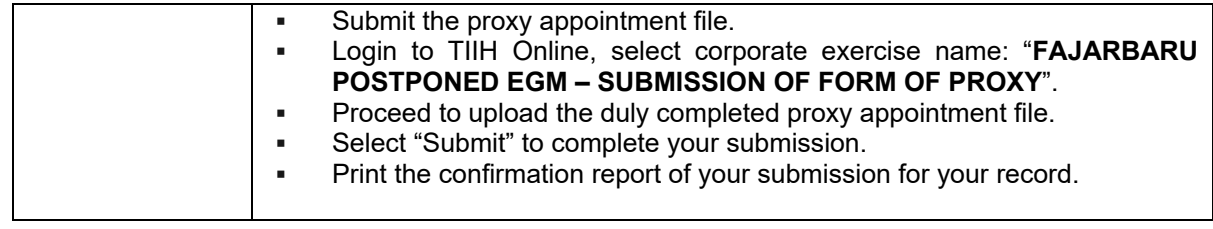

# **POLL VOTING**

The voting at the Postponed EGM will be conducted by poll in accordance with Paragraph 8.29A of the Main Market Listing Requirements of Bursa Malaysia Securities Berhad. The Company has appointed Tricor as Poll Administrator to conduct the poll by way of electronic voting (e-voting).

Shareholders or proxy(ies) or corporate representative(s) or attorney(s) can proceed to vote on the resolutions at any time from 10.00 a.m. on Monday, 6 September 2021 but before the end of the voting session which will be announced by the Chairman of the meeting. Kindly refer to item (e) of the above Procedures for RPV for guidance on how to vote remotely from Tricor's TIIH Online website at https://tiih.online.

Upon completion of the voting session for the Postponed EGM, the Scrutineers will verify the poll results followed by the Chairman's declaration whether the resolutions are duly passed.

## **PRE-MEETING SUBMISSION OF QUESTION TO THE BOARD OF DIRECTORS**

Shareholders may submit questions for the Board in advance of the Postponed EGM via TIIH Online website at https://tiih.online by selecting "e-Services" to login, pose questions and submit electronically no later than Saturday, 4 September 2021 at 10.00 a.m. The Board will endeavour to answer the questions received at the Postponed EGM.

## **NO RECORDING OR PHOTOGRAPHY**

Unauthorized recording and photography are strictly prohibited at the Postponed EGM.

# **ENQUIRY**

Should you require any assistance on the above, please contact our Share Registrar during office hours on Monday to Friday from 9.00 a.m. to 5.30 p.m. (except on public holidays):

#### **Tricor Investor & Issuing House Services Sdn Bhd**

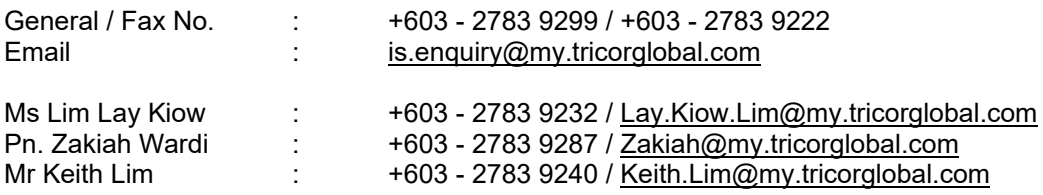